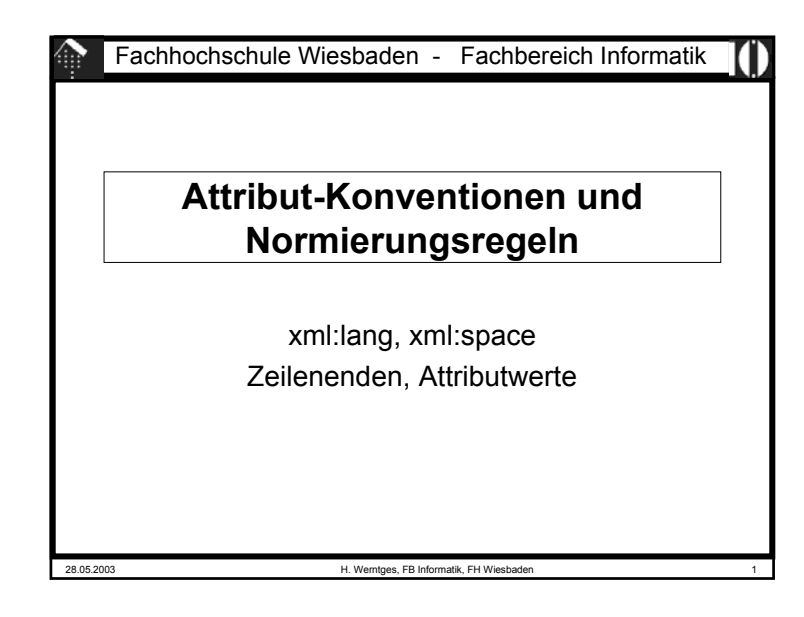

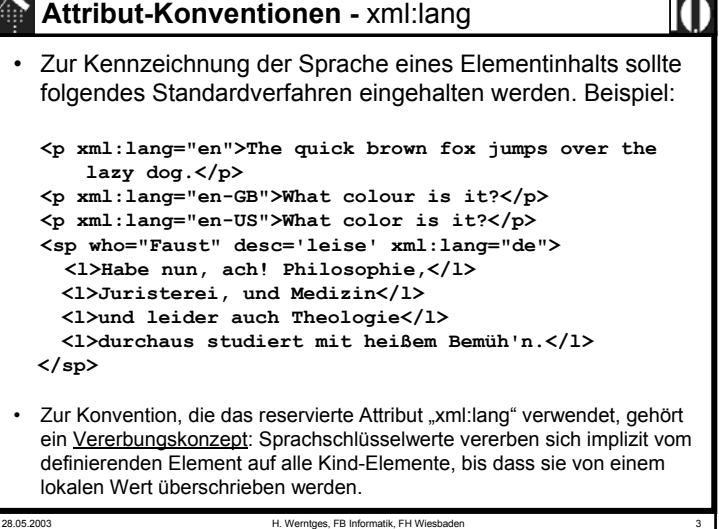

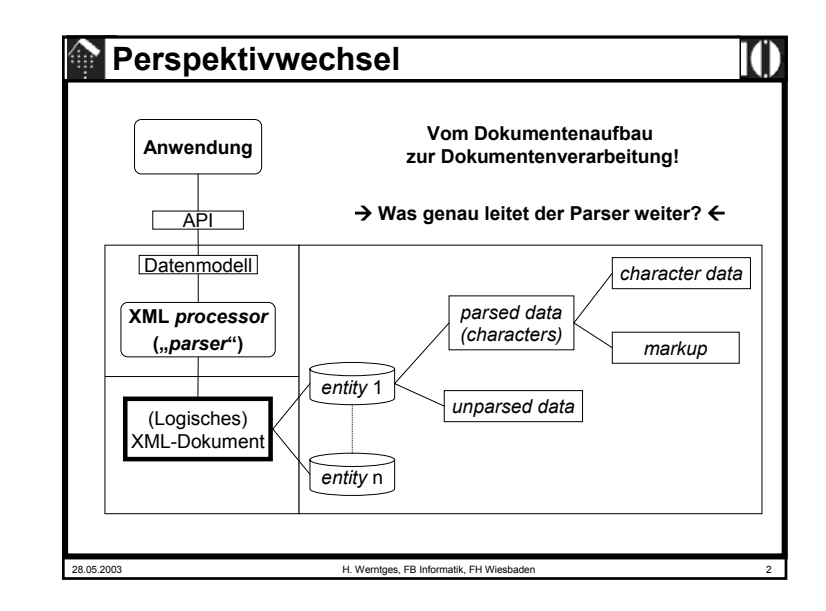

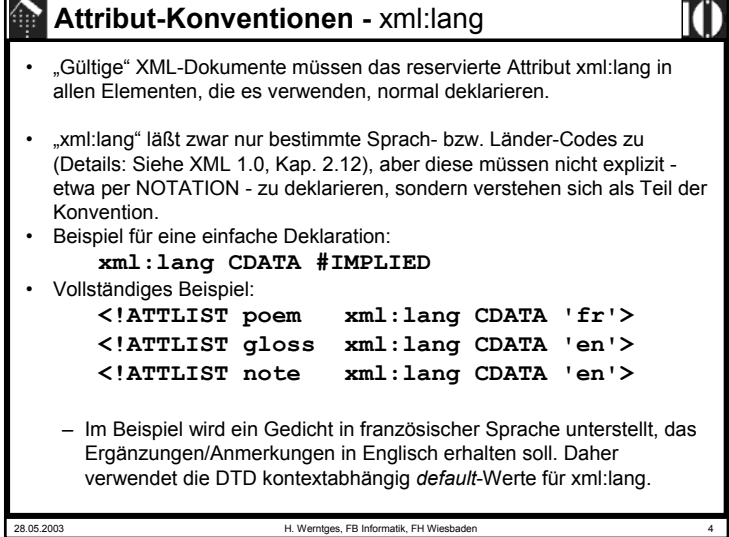

### **Attribut-Konventionen -** xml:space

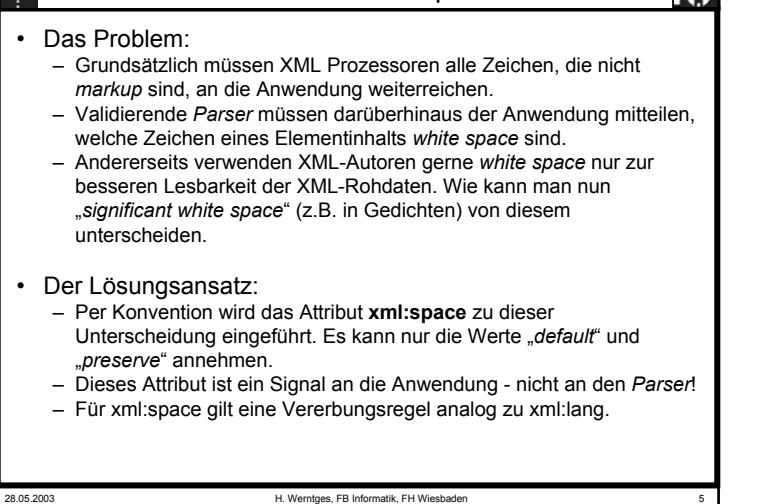

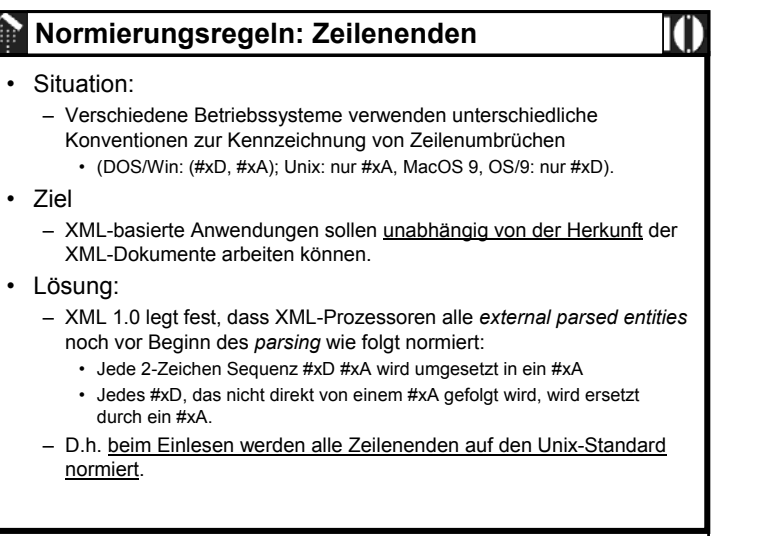

# 28.05.2003 H. Werntges, FB Informatik, FH Wiesbaden 6 **Attribut-Konventionen -** xml:space • Deklaration– "Gültige" XML-Dokumente müssen das reservierte Attribut xml:space in allen Elementen, die es verwenden, normal deklarieren.• Beispiele: **<!ATTLIST poem xml:space (default|preserve) 'preserve'> <!ATTLIST pre xml:space (preserve) #FIXED 'preserve'>**

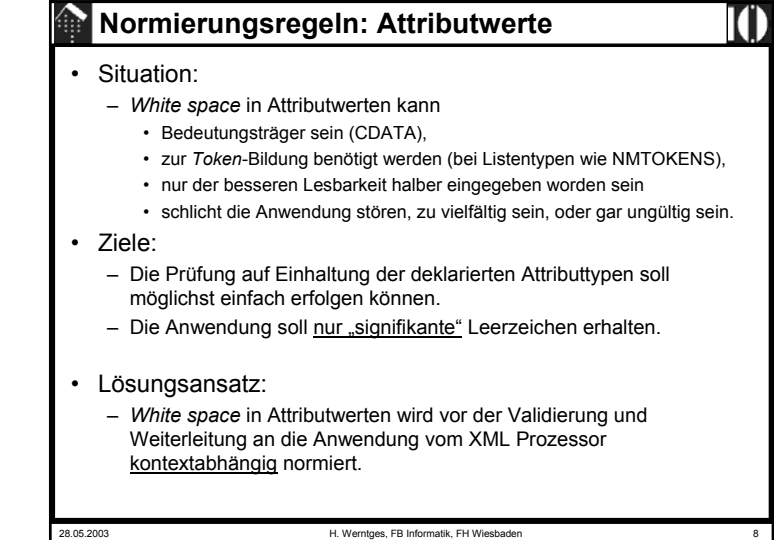

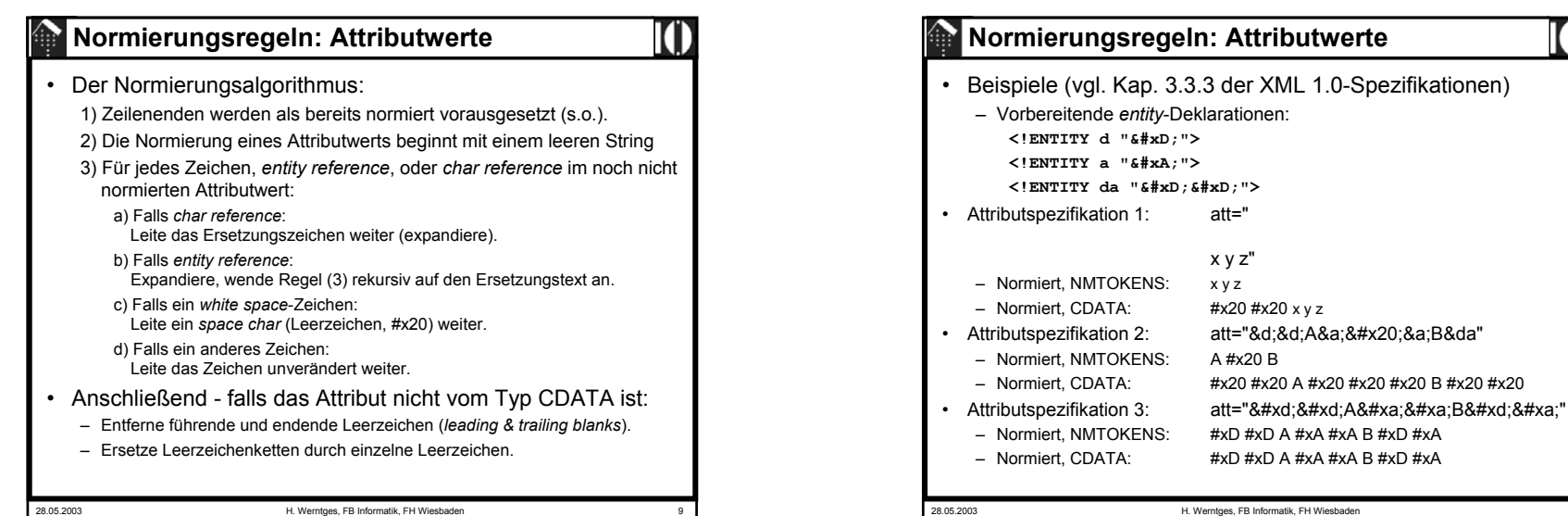

28.05.2003 H. Werntges, FB Informatik, FH Wiesbaden 9

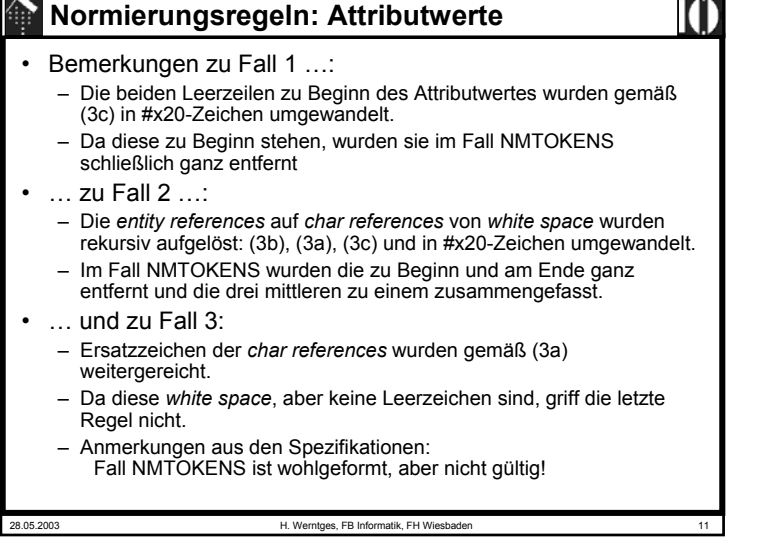

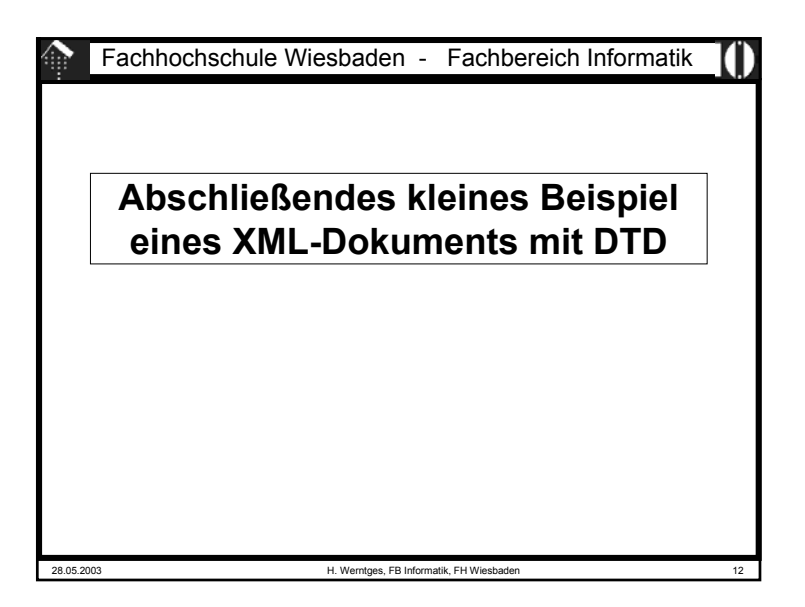

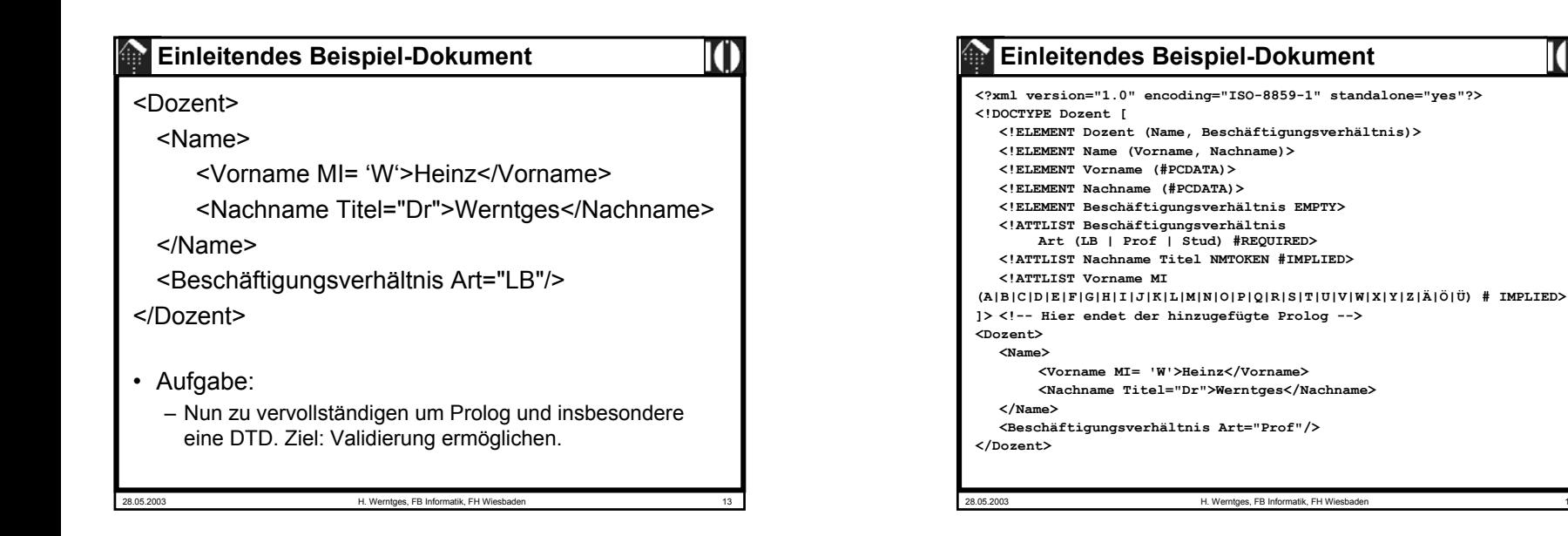

# 28.05.2003 H. Werntges, FB Informatik, FH Wiesbaden 16 Fachhochschule Wiesbaden - Fachbereich Informatik**Anhang** *Markup*-Übersicht XML *literals*

– Änderungen bei Steuerzeichen- neue kommen hinzu, aber auch: – Nicht abwärtskompatibel bez. Zeichen #x7F - #x9F (umstritten!) – Normierung der Zeilenenden verallgemeinert: #x85, #x2028 neu

– Auch zur hier zugrundegelegten korrigierten Version von XML 1.0 gibt es inzwischen zahlreiche Änderungsmeldungen und Fehlerreports – Diese liegen als "Errata" vor und sollten herangezogen werden, wenn

**Nachwort zu XML 1.0**

• einen Fehler in den Spezifikationen vermutet • sich ein Parserverhalten partout nicht erklären kann. • XML 1.1 ist in Vorbereitung ("*candidate recommendation*") – Berücksichtigt Änderungen zwischen Unicode 2.0 und 3.1 – Flexibler in den Regeln zu *Name(s)* und *Nmtoken(s)*

• Errata zu 1.0

man

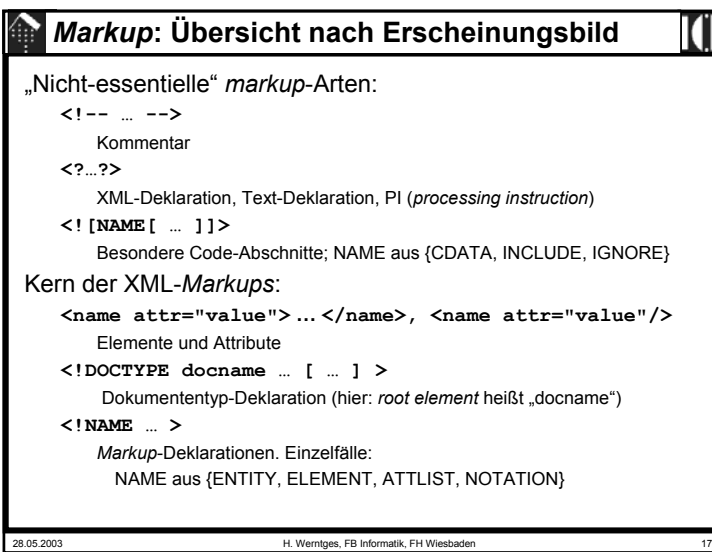

#### **XML** *literals***[9] EntityValue ::= '"' ([^%&"] | PEReference | Reference)\* '"' | "'" ([^%&'] | PEReference | Reference)\* "'" [10] AttValue ::= '"' ([^<&"] | Reference)\* '"' | "'" ([^<&'] | Reference)\* "'" [11] SystemLiteral ::= ('"' [^"]\* '"') | ("'" [^']\* "'") [12] PubidLiteral ::= '"' PubidChar\* '"' | "'" (PubidChar - "'")\* "'" [13] PubidChar ::= #x20 | #xD | #xA | [a-zA-Z0-9] | [-'()+,./:=?;!\*#@\$\_%]** • *Literals* sind Strings (ohne die *quotation marks*) • Sie werden verwendet als – Inhalte interner *entities (EntityValue),* – Attributwerte (*AttValue*) – Externe *identifier (SystemLiteral, PubidLiteral)* • Man beachte die Doppel-Beschreibung für die beiden *quotation marks!*

28.05.2003 H. Werntges, FB Informatik, FH Wiesbade

## 28.05.2003 H. Werntges, FB Informatik, FH Wiesbaden 19 **XML** *literals* • Bemerkungen: – *Entities* werden mit & oder % eingeleitet, daher sollten ihre Werte mit diesen Zeichen gerade nicht beginnen. – Attributwerte sollten weder wie ein *tag* (<) noch wie ein *entity* (&) anfangen. – *System literals* dürfen aus allem bestehen, nur nicht aus dem jeweils verwendeten *quotation mark* selbst. – *Public ID literals* lassen andere Zeichen zu als *name tokens*. Das wird verständlich, wenn man sich z.B. URLs darunter vorstellt.– Die Definition von *PubidLiteral* ist bez. der beiden *quotation marks* nur deshalb asymmetrisch, weil nur eines der beiden (') in der Menge der explizit erlaubten *PubidChar*-Zeichen auftaucht - daher Sonderbehandlung!